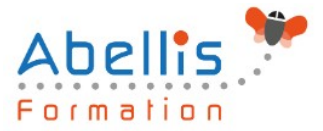

# **PROGRAMME DE FORMATION**

## Linux Administration

### **Organisation**

**Mode d'organisation :** Présentiel ou distanciel **Durée :** 5 jour(s) • 35 heures

### **Contenu pédagogique**

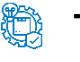

### **Type**

Action de formation

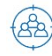

### **Public visé**

Utilisateurs expérimentés de Linux / Unix Cette formation est accessible aux publics en situation de handicap et aux personnes à mobilité réduite. Des aménagements peuvent être prévus en fonction des profils. Nous contacter pour plus d'information.

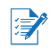

### *Z* Prérequis

Avoir suivi le cours d'initiation GNU Linux / Unix ou posséder les connaissances équivalentes

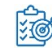

### **Objectifs pédagogiques**

Installer, gérer et maintenir un système GNU Linux ou Unix

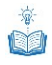

### **Description**

Installation

- Actions préalables, procédure classique, variantes
- Préparation d'un serveur d'installation, actions post-installation
- Nomenclature des noms de dossiers
- Installation d'applications, gestion des horloges

Les fichiers système

- fstab, mtab
- passwd, shadow, group
- inittab
- hosts, hosts.allow, hosts.deny
- ping, ifconfig, route, netstat, nslookup

La Gestion des disques

- Gestion des volumes
- Nomenclature des volumes et des disques
- Affectation des volumes, les volumes de swap
- Les systèmes de fichiers, le fichier / etc / fstab,
- La gestion des quotas

L'éditeur VI

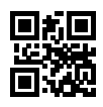

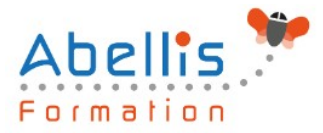

- Les 3 modes de Vi
- Fonctions de base: copier/couper/coller, ouvrir, sauvegarde, renommer, insertion, etc.

#### Amorçage et arrêt

- Démarrage de l'ordinateur, processus init
- Fichier / etc / inittab
- Démarrage des démons, arrêt du système, niveaux d'exécution
- Démarrage des terminaux

#### La gestion des terminaux

- Les terminaux texte, installation, en cas d'anomalie
- Les terminaux graphiques, serveur X

#### Génération d'un noyau

• Pourquoi générer un noyau, procédure

#### Résolution des problèmes

- Syslogd : les journaux système
- Rapport de détection du matériel
- CD ou disquette de réparation d'urgence
- Le mode mono-utilisateur
- Procédure en cas de blocage

#### Gestion des comptes

- Fichiers des utilisateurs, des groupes, scripts de login
- La shadow suite, la sécurité PAM, les ACL

#### Les droits utilisateurs

- Rappel sur les droits de bases
- Rappel sur les droits étendus
- Les ACL
- L'héritage des droits

#### Les partages réseau

- le fichier « exports » et NFS
- le montage de lecteurs réseau Windows
- Le service SAMBA

#### La gestion des imprimantes

- Les étapes d'impression, le spouleur, l'espace de spool
- Les types de files d'impression
- Les types de connexion possibles
- Mise en oeuvre d'un serveur et d'un client
- Service CUPS
- Résolution des problèmes, requête d'impression : lpr, lprm.
- Contrôle des files : lpq

#### Le planificateur de tâche

- Les tâches système
- Les tâches utilisateur
- Les fichiers du service CRON

#### Les modules

La structure modulaire de Linux

ABELLIS Formation, 2 Place Camille Georges, 69002 LYON France 04.72.77.53.54 – contact@abellis-formation.com – www.abellis-formation.com SIRET : 85354420300039 – RCS LYON – Code APE 8559A, Déclaration d'activité enregistrée sous le n° 84 69 16786 69 auprès du préfet de Région AURA

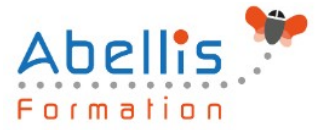

- Ajout/suppression de modules au noyau
- Les commandes standard:
- lsmod
- modinfo
- insmod
- rmmod
- modprobe
- depmod

#### Les services ou démons

- Visualiser les services installés
- Ajouter, supprimer un service
- Configurer un service selon le mode de démarrage
- Surveillance, démarrage et arrêt d'un service

#### DHCP

- Installation du service dhcpd
- Configuration du service

#### DNS

- Installation du service named
- Configuration du service
- Configuration des domaines
- Jonction au service DHCP

#### Le LVM

- Les principes
- Avantages et inconvénients
- Mise en oeuvre

#### Scripting

- Rappel des commandes de base: for, while, until, test, let, read
- Select
- Case
- If then else
- traitement sur les données de type « string »

#### Sauvegarde / Restauration

- Différentes techniques et stratégies : tar, cpio, dump, etc.
- Les commandes rsh et ssh

Les commandes (vues au fur et à mesure):

- init,
- Grep, find
- Useradd, usermod, userdel,
- Passwd,
- Groups, groupadd, groupmod, groupdel, newgrp
- Fdisk, mkfs, mount, umount, e2fsck
- Time
- Nice, renice, fg, bg, jobs
- Différence entre  $\{\}$  et () :  $\{\}$  exécution dans le shell courant. () exécution dans un shell secondaire
- Top, ps, pstree, kill, killall

ABELLIS Formation, 2 Place Camille Georges, 69002 LYON France

04.72.77.53.54 – contact@abellis-formation.com – www.abellis-formation.com

SIRET : 85354420300039 – RCS LYON – Code APE 8559A, Déclaration d'activité enregistrée sous le n° 84 69 16786 69 auprès du préfet de Région AURA

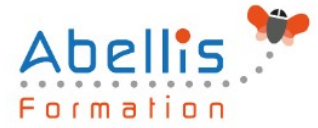

### **Modalités pédagogiques**

Réflexion de groupe et apports théoriques du formateur - Travail d'échange avec les participants sous forme de discussion - Utilisation de cas concrets issus de l'expérience professionnelle - Exercices pratiques (études de cas, jeux de rôle, questionnaires, quiz, mises en situation, …) sont proposés pour vérifier le niveau de compréhension et d'intégration du contenu pédagogique - Remise d'un support de cours complet pour référence ultérieure

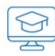

### **Moyens et supports pédagogiques**

Accueil des apprenants dans une salle dédiée à la formation. Chaque participant disposera d'un ordinateur (si besoin), d'un support de cours, d'un bloc-notes et d'un stylo. La formation se déroulera avec l'appui d'un vidéoprojecteur et d'un tableau blanc.

 $\mathbb{Z}$ 

### **Modalités d'évaluation**

#### **Avant la formation :**

Nous mettons en place une évaluation de chaque participant via un questionnaire d'évaluation des besoins et de niveau.

Un audit complémentaire peut-être proposé pour parfaire cette évaluation

#### **Pendant la formation :**

Des exercices pratiques (études de cas, jeux de rôle, questionnaires, quiz, mises en situation, …) sont proposés pour vérifier le niveau de compréhension et d'intégration du contenu pédagogique.

### **À la fin de la formation :**

Le participant auto-évalue son niveau d'atteinte des objectifs de la formation qu'il vient de suivre.

Le formateur remplit une synthèse dans laquelle il indique le niveau d'acquisition pour chaque apprenant : « connaissances maîtrisées, en cours d'acquisition ou non acquises ». Il évalue ce niveau en se basant sur les exercices et tests réalisés tout au long de la formation.

Le participant remplit également un questionnaire de satisfaction dans lequel il évalue la qualité de la session.

À la demande du stagiaire, le niveau peut aussi être évalué par le passage d'une certification TOSA pour les outils bureautiques, CLOE pour les langues.

### **Modalités de suivi**

Emargement réalisé par 1/2 journée - Certificat de réalisation remis à l'employeur à l'issue de la formation - Assistance par téléphone et messagerie - Support de cours remis à chaque participant à l'issue de sa formation - Suivi de la progression 2 mois après la formation